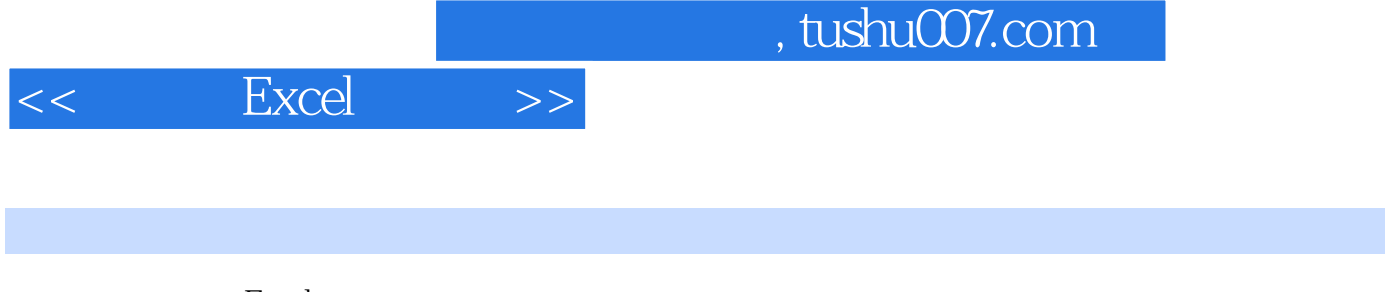

- $<<$  Excel  $>>$ 13 ISBN 9787515308708
- 10 ISBN 7515308702

出版时间:2012-8

页数:224

PDF

更多资源请访问:http://www.tushu007.com

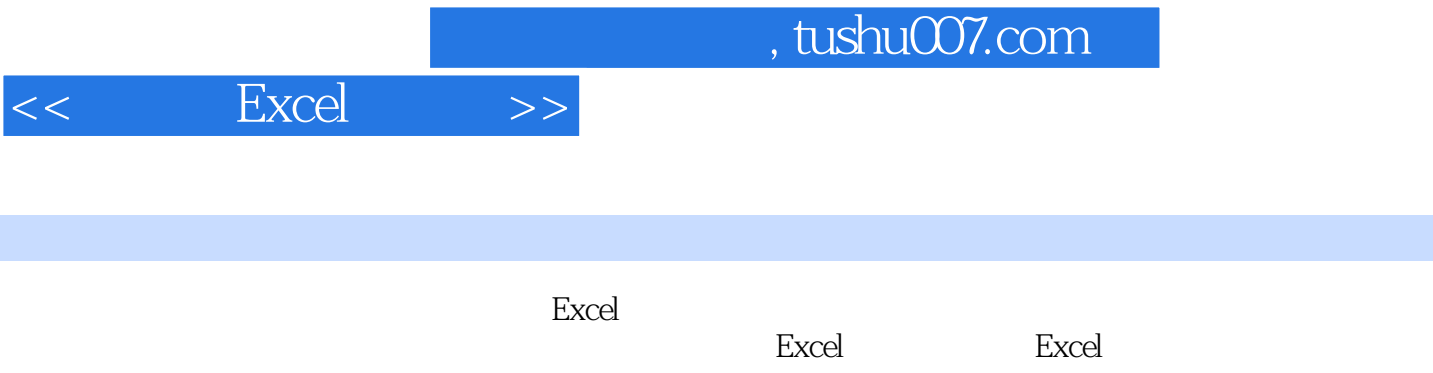

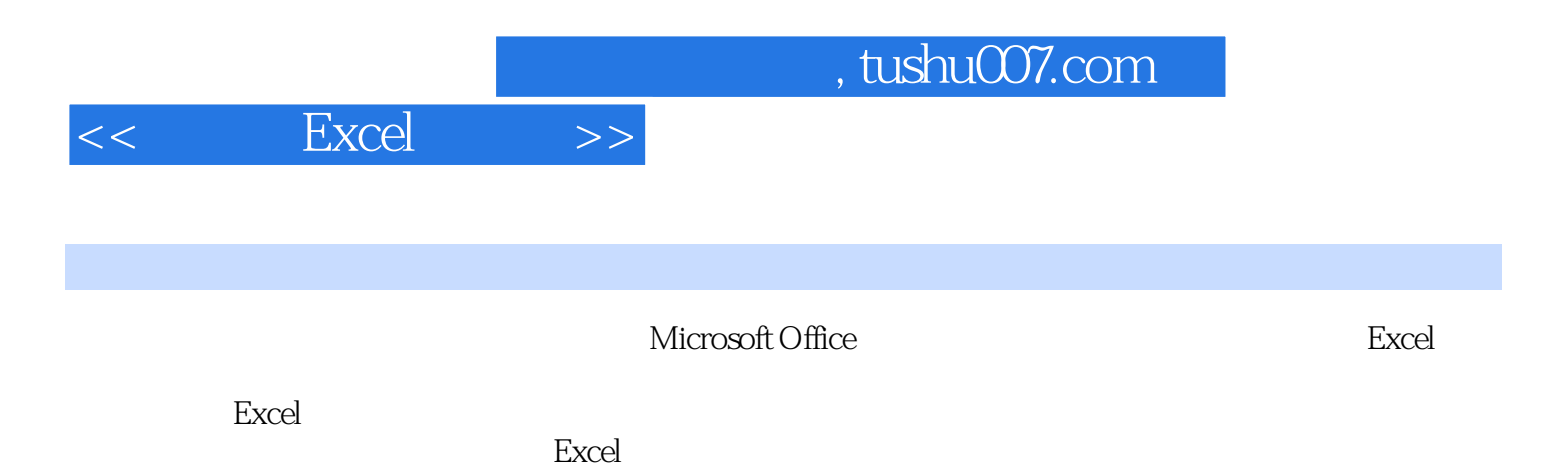

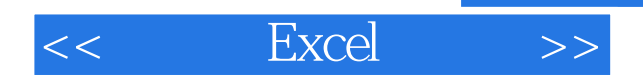

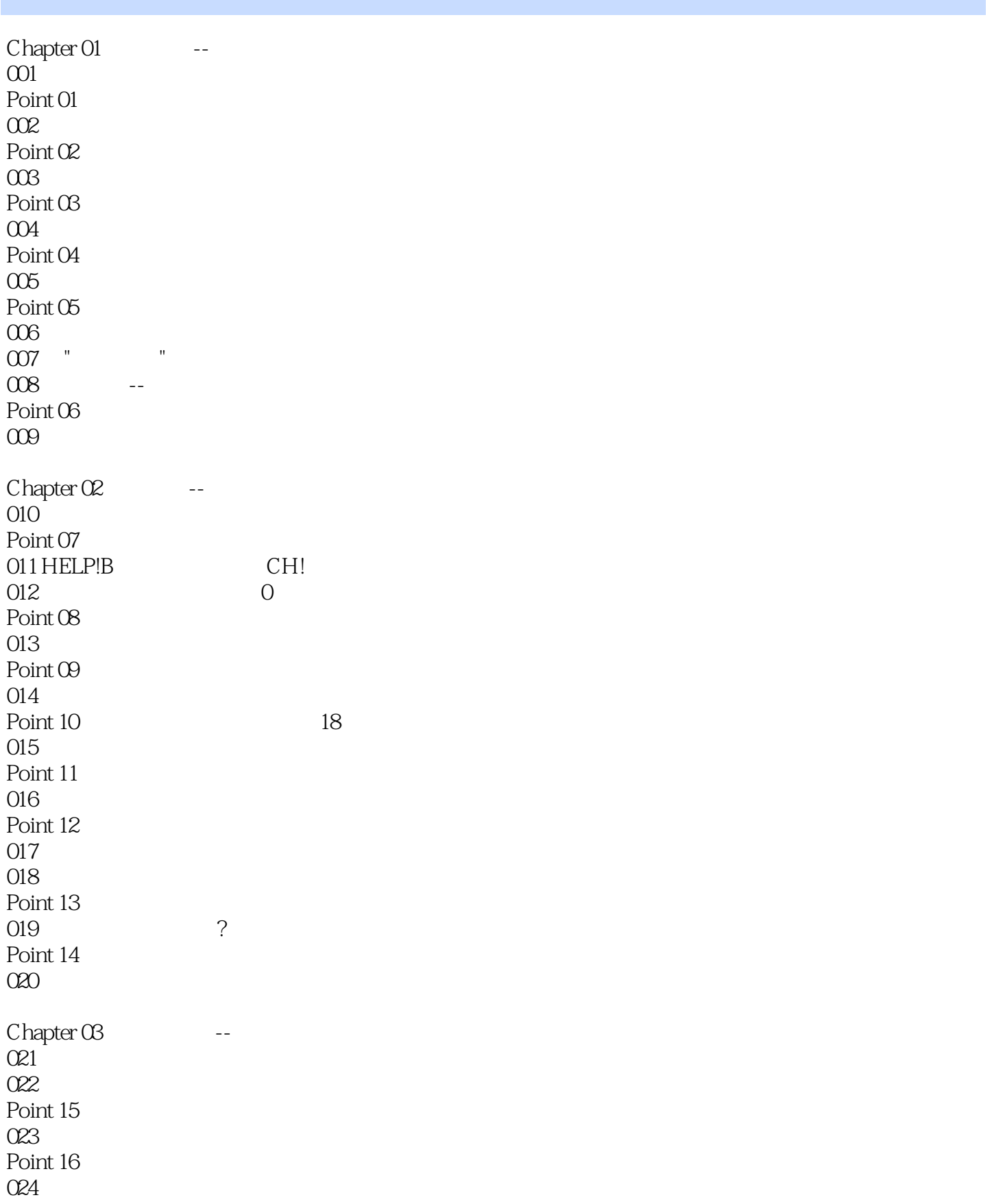

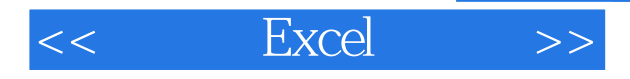

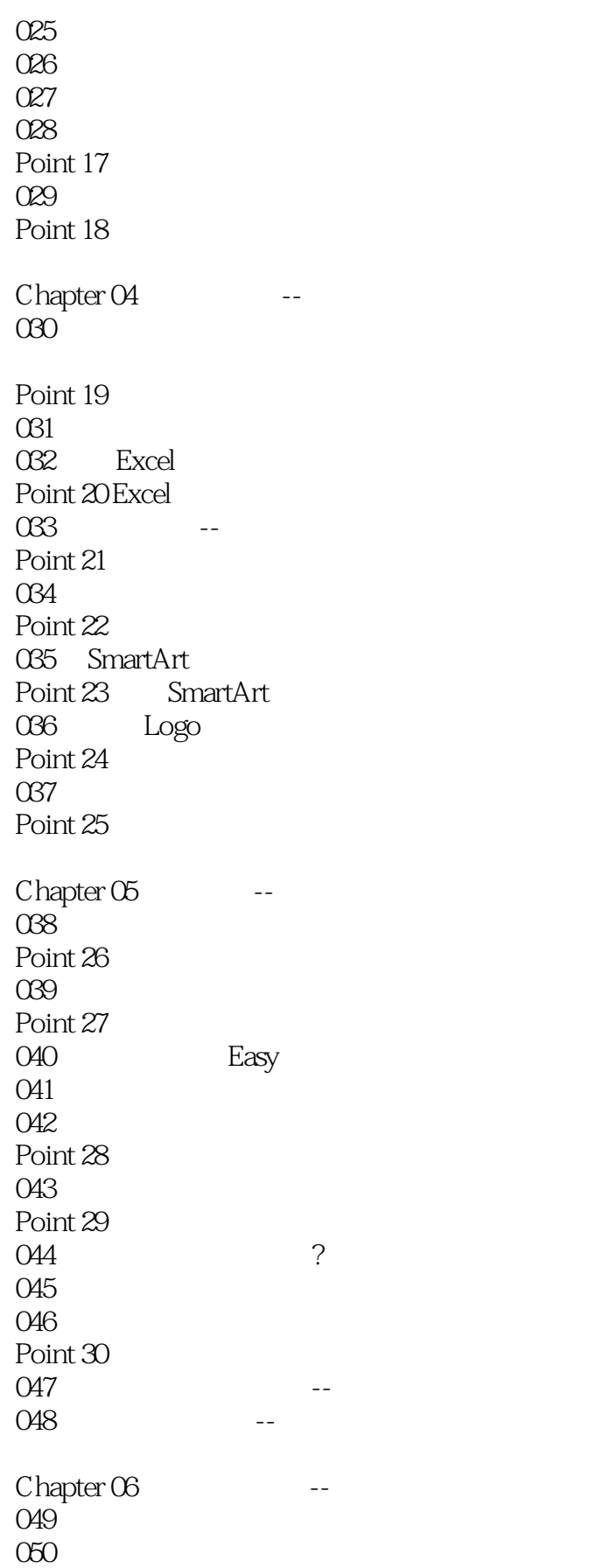

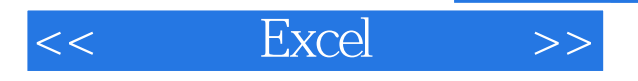

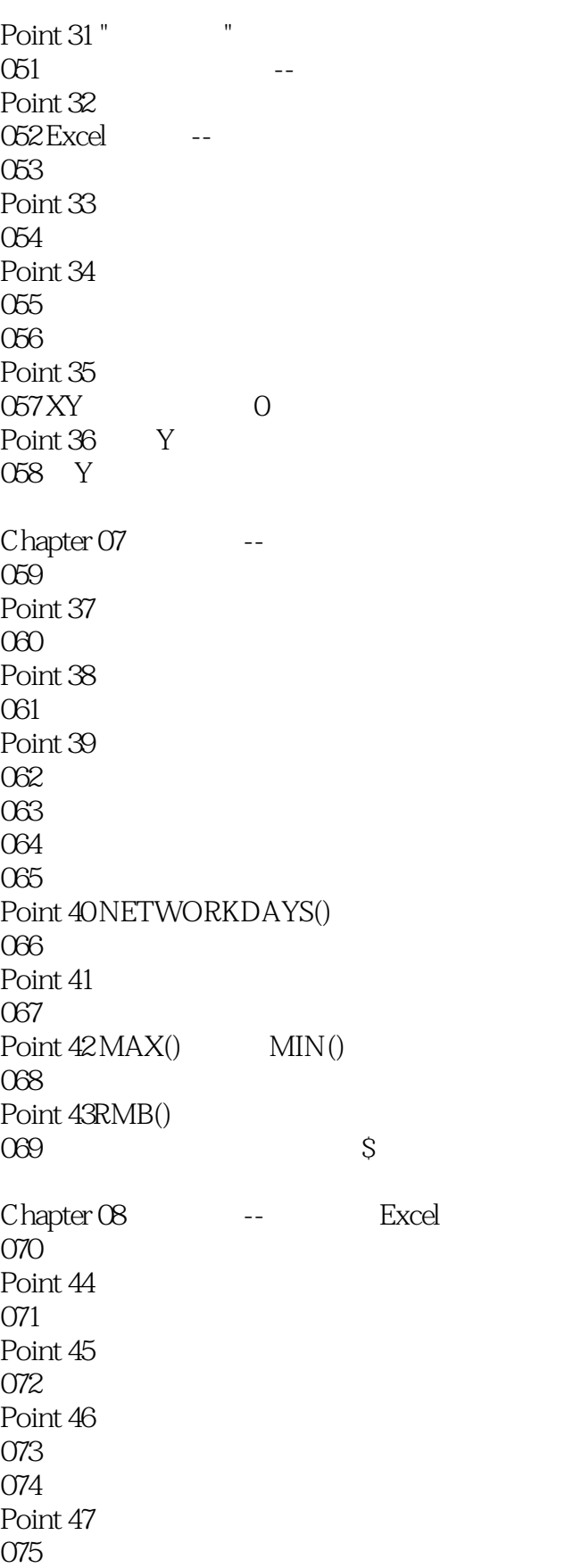

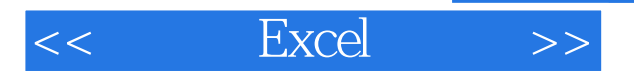

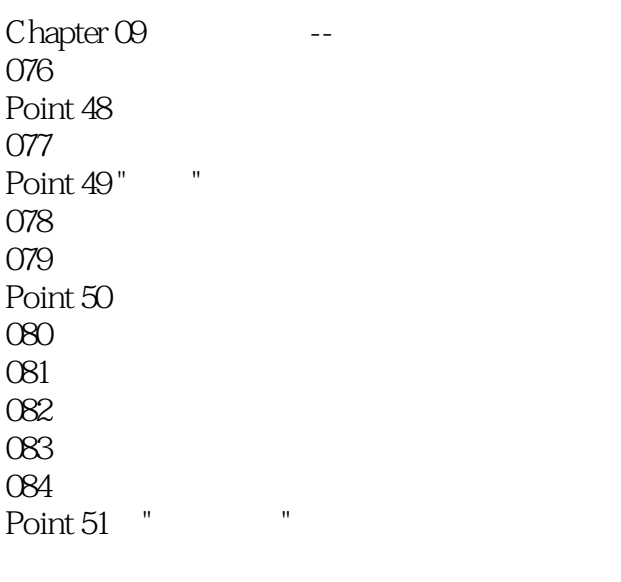

1 Excel  $2$  Excel

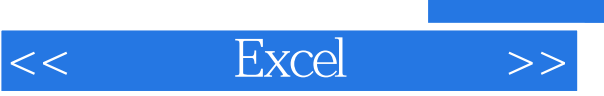

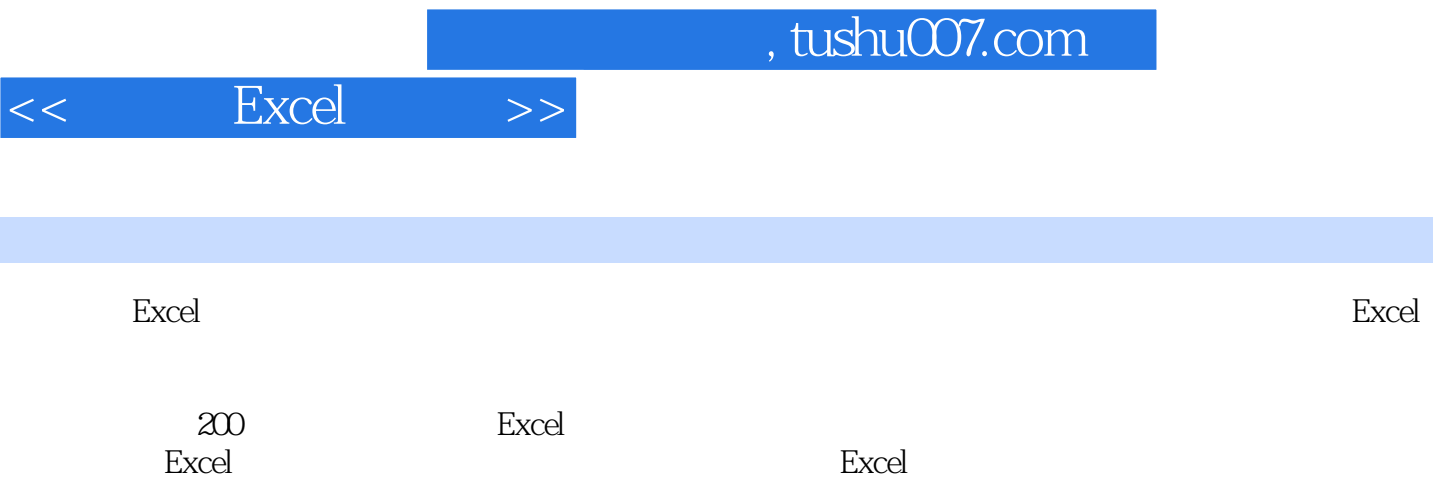

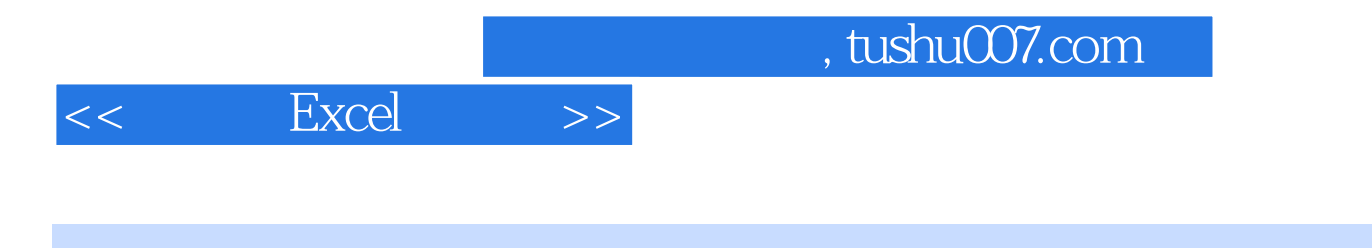

本站所提供下载的PDF图书仅提供预览和简介,请支持正版图书。

更多资源请访问:http://www.tushu007.com